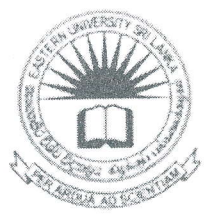

# கிழக்குப் பல்கலைக்கழகம், இலங்கை

# முதலாம் வருடப் பரீட்சை கலை கலாச்சாரப் பீடம் – 2013/2014

# முதலாம் அரையாண்டு (ஜப்பசி, 2015)

AIT 1122 — தகவல் தொழிநுட்பம் மற்றும் தொடர்பாடல் திறன் அறிமுகம் I

## செயன்முறைப் பரீட்சை

நேரம்: 2 மணித்தியாலங்கள் எல்லா வினாக்களுக்கும் விடையளிக்கவும் அறிவுறுத்தல்: உறையொன்றினை (Folder) பெயரில் சுட்டிலக்கத்தின்  $(Index \tNo)$ உங்களது கணிமேசையில் (Desktop) உருவாக்கவும் Microsoft Word இனை உபயோகித்து கீழ் வரும் வகையில் ஆவணம் ஒன்றை  $(01)$ உருவாக்கி அதனை ''Question1'' எனும் பெயரில் அறிவுறுத்தலில் ஓ.ருவாக்கிய உறையினுள் சேமிக்கவும்.

Omputer Sys

A computer is a device that processes data to produce further data or information. When a computer processes data it a c t u a 1.1 y p er f o r m s a number of separate functions: receiving input, storing in memory, processing and sending as output. The computer is only able to obey a program instructions stored within the computer.

1). Faculty

 $1.1st.$ Science

> 1.1st.A. Departments

> > \* Computer Science

1.2nd. Art & Culture

1.2nd.A. Departments

**History** \*

Tamil \*

2). Campuses

 $2.1st.$ **Trincomalee Campus** 

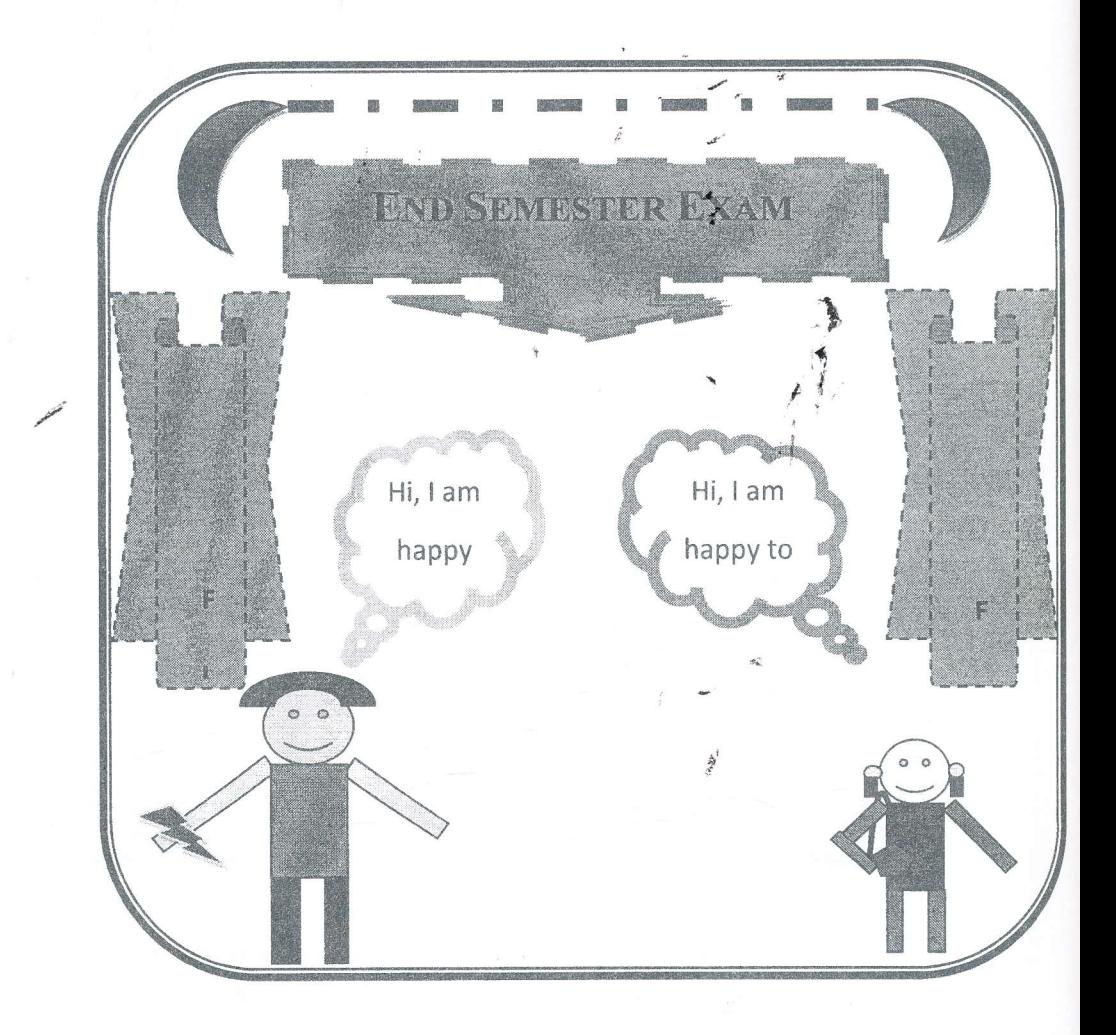

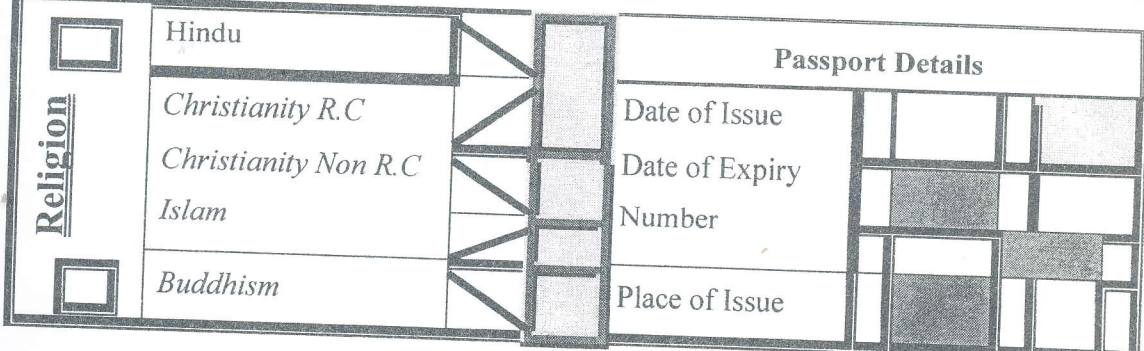

- Microsoft Office PowerPoint இனை உபயோகித்து கீழ் வரும் வகையில் ஆவணம்  $Q2)$ ஒன்றை உருவாக்கி அதனை ''Question2'' எனும் பெயரில் அறிவுறுத்தலில் உருவாக்கிய உறையினுள் சேமிக்கவும்.
	- உங்களது ஆவணத்தினுள் பின்வருவன உள்ளடக்கப்படல் வேண்டும்.
		- முதலாவது படவில்லையில் (slide) சுட்டிலக்கம் \* (Index Number) கொடுக்கப்பட்டிருக்க வேண்டும்.
		- முதலாவது மற்றும் கடைசி படவில்லைகள் (slides) தவிர்ந்த அனைத்து  $\bullet$ படவில்லைகளின் அடிக்குறிப்பாக (footer) வலப்பக்கத்தில் ''Final Exam'' எனக் கொடுக்கப்பட்டிருக்க வேண்டும்.
		- தலைப்புக்களுக்கும் ஏதாவது அனைத்து animation ூர் வழங்கப்பட வேண்டும்.
		- அனைத்து படவில்லைகளிற்கிடையேயும் ஏதாவதொரு படவில்லை மாறுகையினை (slide transition) உருவாக்கவும்.
		- இறுதியில் புதிய படவில்லையொன்றினை உருவாக்கி அதில் பந்து அசையும்படியான animation வழங்கப்படவேண்டும்

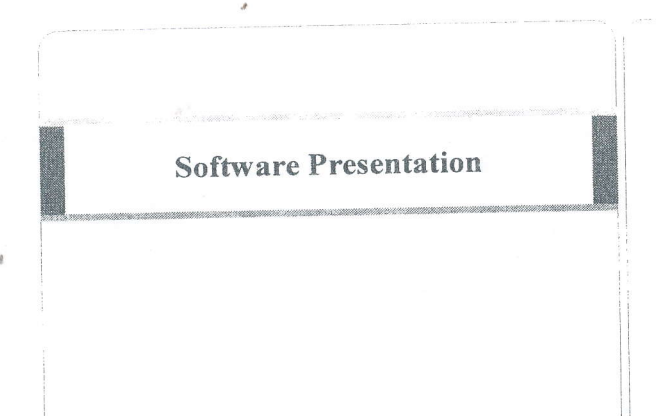

### Software

\* Software is the general term used to describe programs, which are used of a computer and consists of the step by the step instructions that tell computer how to perform a task.

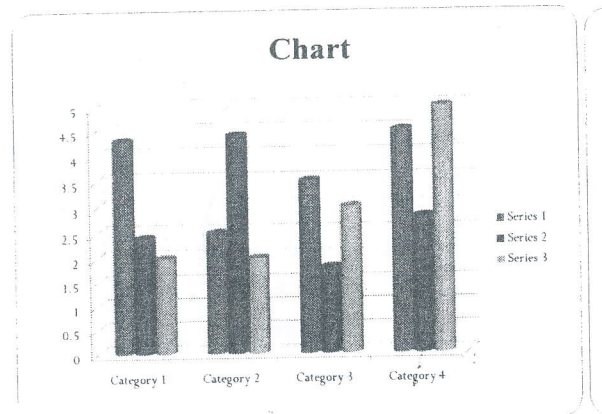

## Slide Structure - Good

. Use 1-2 slides per minute of your

#### presentation

- · Write in point form, not complete sentences
- Include 4-5 points per slide
- \* Avoid wordiness: use key words and phrases only

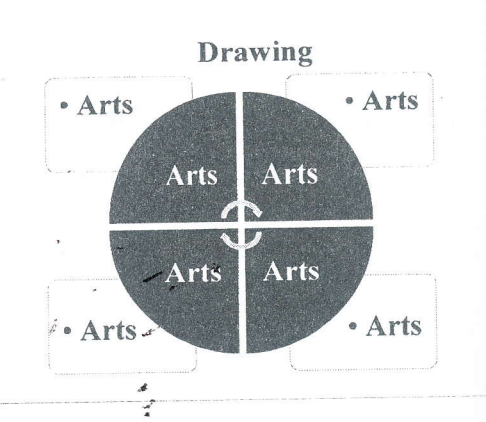